アンダースタンディング・コンピュテーション 第 6 章 ラムダ計算

> 岡本 吉央 okamotoy@uec.ac.jp

> > 電気通信大学

2019 年 10 月 11 日

最終更新:2019 年 10 月 11 日 11:39

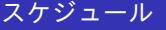

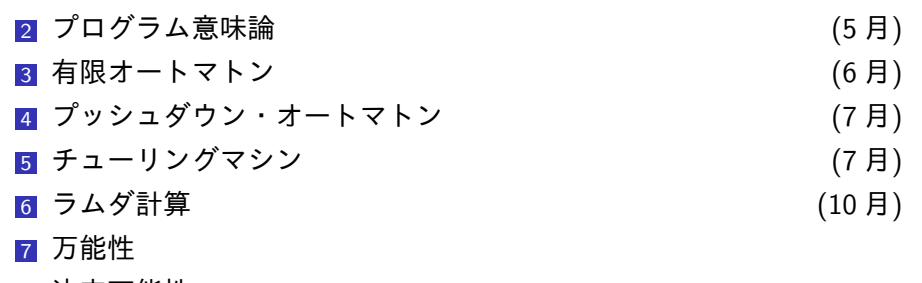

- 8 決定可能性
- 9 抽象解釈/静的意味論

### 無からのプログラミング

### 今からやること

「関数だけ」を用いて,計算を行う

▶ → ラムダ計算

### 復習

前回まで:「機械」によって,いろいろな計算を行う

- ▶ 有限オートマトン
- ▶ プッシュダウン・オートマトン
- ▶ チューリングマシン

### チャーチとクリーネ

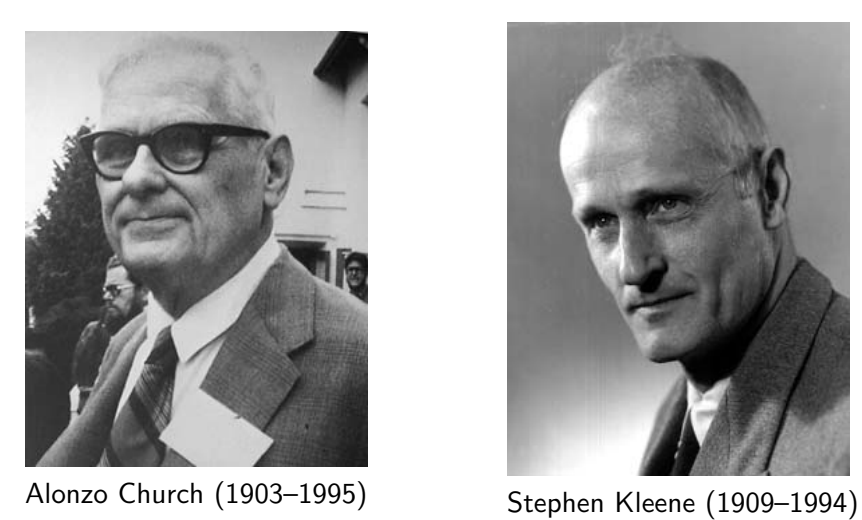

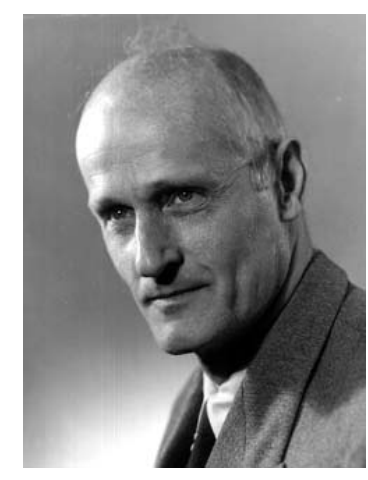

https://www-history.mcs.st-andrews.ac.uk/Biographies/Church.html http://www-history.mcs.st-and.ac.uk/Biographies/Kleene.html

### ❶ ラムダ式

### 2 ラムダ式による計算

データの表現 条件分岐, 述語 数値演算 再帰

<sup>3</sup>個人プロジェクト案の例

#### ラムダ式:構文

### ラムダ式とは?

次のように再帰的に定義される

- ▶ 記号  $(x, y, z, ...)$  はラムダ式である (変数)
- ▶ e がラムダ式であるとき,  $\lambda$ x.e もラムダ式である (ラムダ抽象)
- **▶**  $e_1, e_2$  がラムダ式であるとき,  $e_1, e_2$  もラムダ式である (関数適用)
- ▶ これで定義されるものだけがラムダ式である

例:((*λx.*((*x x*)*x*)) (*λy.y*))

▶ Ruby の Proc を使って書くと, -> x { x[x][x] }[-> y { y }] 注:「*e*<sup>1</sup> *e*<sup>2</sup> *e*3」は「(*e*<sup>1</sup> *e*2) *e*3」を意味する

# $\boxed{\mathtt{H}}$ 由変数の置き換え $\boxed{(\alpha \mathcal{D})}$

$$
\triangleright (x \ y) (\lambda y.(y \ x)) \rightarrow (z \ y) (\lambda y.(y \ z))
$$

$$
\blacktriangleright (x \ y) (\lambda y.(y \ x)) \rightarrow (x \ z) (\lambda y.(y \ x))
$$

# 式の簡約 (*β* 簡約)

# $\boxed{\mathtt{H}}$ 由変数の置き換え $\boxed{(\alpha \mathcal{D})}$

$$
\triangleright (xy) (\lambda y.(y x)) \rightarrow (zy) (\lambda y.(y z))
$$

$$
\blacktriangleright (x \ y) (\lambda y.(y \ x)) \rightarrow (x \ z) (\lambda y.(y \ x))
$$

# 式の簡約 (*β* 簡約)

# $\boxed{\mathtt{H}}$ 由変数の置き換え $\boxed{(\alpha \mathcal{D})}$

$$
\triangleright (x \ y) (\lambda y.(y \ x)) \rightarrow (z \ y) (\lambda y.(y \ z))
$$

$$
\blacktriangleright (x \ y) (\lambda y.(y \ x)) \rightarrow (x \ z) (\lambda y.(y \ x))
$$

# 式の簡約 (*β* 簡約)

# $\boxed{\mathtt{H}}$ 由変数の置き換え $\boxed{(\alpha \mathcal{D})}$

- ▶ (*x y*) (*λy.*(*y x*)) *→* (*z y*) (*λy.*(*y z*))
- ▶ (*x y*) (*λy.*(*y x*)) *→* (*x z*) (*λy.*(*y x*))

### 式の簡約 (*β* 簡約)

▶ (*λx.*((*x x*) *x*)) (*λy.y*) *→* ((*λy.y*) (*λy.y*)) (*λy.y*) *→* (*λy.y*) (*λy.y*) *→* (*λy.y*)

# $\boxed{\mathtt{H}}$ 由変数の置き換え $\boxed{(\alpha \mathcal{D})}$

- ▶ (*x y*) (*λy.*(*y x*)) *→* (*z y*) (*λy.*(*y z*))
- ▶ (*x y*) (*λy.*(*y x*)) *→* (*x z*) (*λy.*(*y x*))

### 式の簡約 (*β* 簡約)

▶ (*λx.*((*x x*) *x*)) (*λy.y*) *→* ((*λy.y*) (*λy.y*)) (*λy.y*) *→* (*λy.y*) (*λy.y*) *→* (*λy.y*)

### 自由変数の置き換え (*α* 変換)

$$
\triangleright (x \ y) (\lambda y.(y \ x)) \rightarrow (z \ y) (\lambda y.(y \ z))
$$

$$
\blacktriangleright (x \ y) (\lambda y.(y \ x)) \rightarrow (x \ z) (\lambda y.(y \ x))
$$

# 式の簡約 (*β* 簡約)

### ❶ ラムダ式

### 2 ラムダ式による計算

データの表現 条件分岐, 述語 数値演算 再帰

<sup>3</sup>個人プロジェクト案の例

### ブール値

Church boolean と呼ばれる書き方

- ▶ TRUE =  $\lambda x$ *.*( $\lambda y$ *.x*)
- $\blacktriangleright$  FALSE =  $\lambda x.(\lambda y. y)$

アイディア:「二択」ができればよい

### 自然数

### Church numeral と呼ばれる書き方 (1 進法)

- $\blacktriangleright$  ZERO =  $\lambda p.(\lambda x.x)$
- $\blacktriangleright$  ONE =  $\lambda p.(\lambda x.(p x))$
- ▶ TWO = *λp.*(*λx.*(*p* (*p x*)))
- ▶ THREE =  $\lambda p.(\lambda x.(p (p (p x))))$

アイディア:「*p*」の数で自然数を表現

### ,<br>2 個組 (ペア) の実現:Church pair と呼ばれる書き方

- ▶ PAIR = *λx.*(*λy.*(*λf .*(*f x y*)))
- ▶ LEFT = *λp.*(*p* (*λx.*(*λy.x*)))
- ▶ RIGHT = *λp.*(*p* (*λx.*(*λy.y*)))

例えば,

▶ PAIR *a b → λx.*(*λy.*(*λf .*(*f x y*))) *a b*  $\rightarrow \lambda y$ *.*( $\lambda f$ *.*(*f a y*)) *b*  $\rightarrow \lambda f$ *.*(*f a b*)

### ,<br>2 個組 (ペア) の実現:Church pair と呼ばれる書き方

- ▶ PAIR = *λx.*(*λy.*(*λf .*(*f x y*)))
- ▶ LEFT = *λp.*(*p* (*λx.*(*λy.x*)))
- ▶ RIGHT = *λp.*(*p* (*λx.*(*λy.y*)))

例えば,

▶ PAIR *a b*  $\rightarrow \lambda x$ *.*( $\lambda y$ *.*( $\lambda f$ *.*( $f$ *xy*))) *a b*  $\rightarrow \lambda y$ *.*( $\lambda f$ *.*(*f a y*)) *b*  $\rightarrow \lambda f$ *.*(*f a b*)

### ,<br>2 個組 (ペア) の実現:Church pair と呼ばれる書き方

- ▶ PAIR = *λx.*(*λy.*(*λf .*(*f x y*)))
- ▶ LEFT = *λp.*(*p* (*λx.*(*λy.x*)))
- ▶ RIGHT = *λp.*(*p* (*λx.*(*λy.y*)))

例えば,

▶ PAIR *a b → λx.*(*λy.*(*λf .*(*f x y*))) *a b*  $\rightarrow \lambda y$ *.*( $\lambda f$ *.*(*f a y*)) *b*  $\rightarrow \lambda f$ *.*(*f a b*)

### ,<br>2 個組 (ペア) の実現:Church pair と呼ばれる書き方

- ▶ PAIR = *λx.*(*λy.*(*λf .*(*f x y*)))
- ▶ LEFT = *λp.*(*p* (*λx.*(*λy.x*)))
- ▶ RIGHT = *λp.*(*p* (*λx.*(*λy.y*)))

例えば,

▶ PAIR *a b → λx.*(*λy.*(*λf .*(*f x y*))) *a b*  $\rightarrow \lambda y$ *.*( $\lambda f$ *.*(*f a y*)) *b*  $\rightarrow \lambda f$ *.*(*f a b*)

### ,<br>2 個組 (ペア) の実現:Church pair と呼ばれる書き方

- ▶ PAIR = *λx.*(*λy.*(*λf .*(*f x y*)))
- ▶ LEFT = *λp.*(*p* (*λx.*(*λy.x*)))
- ▶ RIGHT = *λp.*(*p* (*λx.*(*λy.y*)))

例えば,

▶ PAIR *a b → λx.*(*λy.*(*λf .*(*f x y*))) *a b*  $\rightarrow \lambda y$ *.*( $\lambda f$ *.*(*f a y*)) *b*  $\rightarrow \lambda f$ *.*(*f a b*)

### ,<br>2 個組 (ペア) の実現:Church pair と呼ばれる書き方

- ▶ PAIR = *λx.*(*λy.*(*λf .*(*f x y*)))
- ▶ LEFT = *λp.*(*p* (*λx.*(*λy.x*)))
- ▶ RIGHT = *λp.*(*p* (*λx.*(*λy.y*)))

例えば,

▶ PAIR *a b → λx.*(*λy.*(*λf .*(*f x y*))) *a b*  $\rightarrow \lambda y$ *.*( $\lambda f$ *.*(*f a y*)) *b*  $\rightarrow \lambda f$ *.*(*f a b*)

▶ LEFT (PAIR *a b*)  $\rightarrow$  LEFT ( $\lambda f$  (*f a b*)) *→ λp.*(*p* (*λx.*(*λy.x*))) (*λf .*(*f a b*))  $\rightarrow \lambda f$ *.*(*f a b*)  $\lambda x$ *.*( $\lambda y$ *.x*) *→ λx.*(*λy.x*) *a b →* (*λy.a*) *b → a*

### ,<br>2 個組 (ペア) の実現:Church pair と呼ばれる書き方

- ▶ PAIR = *λx.*(*λy.*(*λf .*(*f x y*)))
- ▶ LEFT = *λp.*(*p* (*λx.*(*λy.x*)))
- ▶ RIGHT = *λp.*(*p* (*λx.*(*λy.y*)))

例えば,

▶ PAIR *a b → λx.*(*λy.*(*λf .*(*f x y*))) *a b*  $\rightarrow \lambda y$ *.*( $\lambda f$ *.*(*f a y*)) *b*  $\rightarrow \lambda f$ *.*(*f a b*)

### ,<br>2 個組 (ペア) の実現:Church pair と呼ばれる書き方

- ▶ PAIR = *λx.*(*λy.*(*λf .*(*f x y*)))
- ▶ LEFT = *λp.*(*p* (*λx.*(*λy.x*)))
- ▶ RIGHT = *λp.*(*p* (*λx.*(*λy.y*)))

例えば,

▶ PAIR *a b → λx.*(*λy.*(*λf .*(*f x y*))) *a b*  $\rightarrow \lambda y$ *.*( $\lambda f$ *.*(*f a y*)) *b*  $\rightarrow \lambda f$ *.*(*f a b*)

### 条件分岐

# If 文 (If-then-else 文):「If *b* then *x* else *y*」風

▶ IF = *λb.*(*λx.*(*λy.*(*b x y*)))

例

### ▶ IF TRUE A B

- *→ λb.*(*λx.*(*λy.*(*b x y*))) TRUE A B *→ λx.*(*λy.*(TRUE *x y*)) A B  $\rightarrow \lambda y$ .(TRUE A *y*) B  $\rightarrow$  TRUE A B  $\rightarrow \lambda x.(\lambda y.x)$  A B  $\rightarrow \lambda y$ **.A** B *→* A
- ▶ IF FALSE A B *→* FALSE A B  $\rightarrow \lambda x.(\lambda y. y)$  A B  $\rightarrow \lambda y \cdot y$  B *→* B

### 条件分岐 (簡略化)

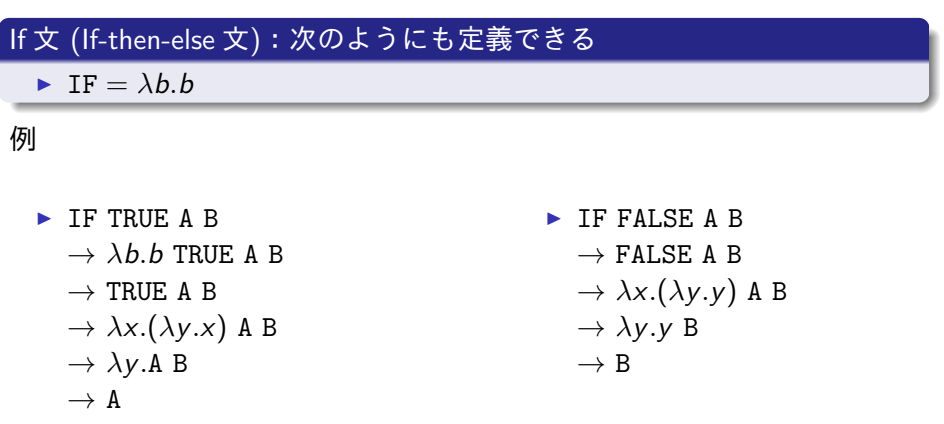

*→* (*λp.*(*λy.*(*p* (*p y*))) (*λx.*FALSE)) TRUE *→* (*λy.*((*λx.*FALSE) ((*λx.*FALSE) *y*))) TRUE

*→* (*λn.*(*n* (*λx.*FALSE) TRUE)) (*λp.*(*λy.*(*p* (*p y*))))

*→* (*λn.*(*n* (*λx.*FALSE) TRUE)) (*λp.*(*λy.y*))

*→* (*λx.*FALSE) ((*λx.*FALSE) TRUE)

 $\triangleright$  IS\_ZERO =  $\lambda n.(n (\lambda x.FALSE) TRUE)$ 

 $\rightarrow \lambda p.(\lambda y. y)$  ( $\lambda x.$ FALSE) TRUE

 $\rightarrow$  FALSE

▶ IS ZERO ZERO

*→* TRUE ▶ IS\_ZERO TWO

 $\rightarrow$  ( $\lambda y. y$ ) TRUE

述語:ゼロの判定

ゼロの判定

例

### インクリメント

### インクリメント:1 だけ足す

 $\blacktriangleright$  INCREMENT =  $\lambda n.(\lambda p.(\lambda x (p (n p x))))$ 

### 例

▶ INCREMENT TWO *→ λn.*(*λp.*(*λx.*(*p* (*n p x*)))) TWO  $\rightarrow \lambda p.(\lambda x.(p (TWO p x)))$  $\rightarrow \lambda p.(\lambda x.(p)((\lambda q.(\lambda y.(q(q y))) p x)))$  $\rightarrow \lambda p.(\lambda x.(p (p (p x))))$  $\rightarrow$  THREE

### 加算, 乗算, 指数演算, 減算

### 加算,乗算,指数演算

- $\blacktriangleright$  ADD =  $\lambda m.(\lambda n.(n \text{ INCREMENT } m))$
- $\blacktriangleright$  MULTIPLY =  $\lambda m.(\lambda n.(n \text{ (ADD } m) \text{ ZERO}))$
- $\blacktriangleright$  POWER =  $\lambda m.(\lambda n.(n \text{ (MULTIPLY } m) \text{ ONE}))$

### 減算はちょっと難しい (いまのところ,負の数を扱えないため)

- $\triangleright$  SLIDE =  $\lambda p$ **.**(PAIR (RIGHT *p*) (INCREMENT (RIGHT *p*)))
- $\triangleright$  DECREMENT =  $\lambda n$ . (LEFT (*n* SLIDE (PAIR ZERO ZERO)))
- $\blacktriangleright$  SUBTRACT =  $\lambda m$ *.*( $\lambda n$ *.*(*n* DECREMENT *m*))

#### 大小比較

▶ IS LESS OR EQUAL =  $\lambda m$ .( $\lambda n$ .(IS ZERO SUBTRACT *m n*))

### 再帰

### ラムダ計算で再帰を扱うことができる

ここでは, Z コンビネータ を使ってみる

 $\triangleright$  **Z** =  $\lambda$ *f .*( $\lambda$ *x.*(*f* ( $\lambda$ *y.*(*x x y*)))) ( $\lambda$ *x.*(*f* ( $\lambda$ *y.*( $x$  *x y*))))

## ラムダ式 MOD を再帰的に定義してみる

▶ MOD = Z *λf .*(*λm.*(*λn.*(

IF (IS LESS OR EQUAL *n m*) (*λx.*(*f* (SUBTRACT *m n*) *n x*)) *m*)))

これは次の再帰式に基づく

$$
m \bmod n = \begin{cases} (m-n) \bmod n & (n \le m \ \mathcal{D} \ \xi) \\ m & (\mathcal{F} \mathcal{D} \mathsf{H} \mathsf{D} \mathcal{D} \ \xi) \end{cases}
$$

### 再帰:除算

同様に,再帰を用いて (自然数の) 除算を書くと次のようになる

$$
m/n = \begin{cases} 1 + (m-n)/n & (n \le m \text{ } \mathfrak{D} \& \text{if } n \le m \text{ } \mathfrak{D} \& \text{if } n \le m \end{cases}
$$

### Zコンビネータを使って、除算をラムダ式として書く ▶ DIV = Z *λf .*(*λm.*(*λn.*( IF (IS LESS OR EQUAL *n m*) (*λx.*(INCREMENT (*f* (SUBTRACT *m n*)) *n x*)) ZERO )))

### 他の機能の実装

テキストでは,次もラムダ式として実装している

- ▶ リスト, および, リストに対する操作
- ▶ 文字列
- ▶ (無限) ストリーム

### ❶ ラムダ式

### 2 ラムダ式による計算

データの表現 条件分岐, 述語 数値演算 再帰

<sup>3</sup>個人プロジェクト案の例

#### 個人プロジェクト案の例

- ▶ ラムダ計算を用いて、基本的なプログラムを書いてみる 例えば,ソーティングのプログラムを書いてみる
- ▶ 負の数も扱えるようにする 例えば,PAIR を使って負の数を表現する 負の数も考慮して,四則演算ができるようにする
- ▶ 自然数を 2 進 (binary) で表現し, 四則演算もできるようにする Church numeral では「*p* の数」で自然数を表現したが, 例えば,2 進表現で「10110」である自然数を *λp.*(*λq.*(*λx*(*p q p p q x*))) のような形式で表現できるか?